Subject: DOS File Protection (Summary of responses) Posted by [Anonymous](http://www.megalextoria.com/forum2/index.php?t=usrinfo&id=) on Tue, 04 Jun 2013 04:01:37 GMT [View Forum Message](http://www.megalextoria.com/forum2/index.php?t=rview&th=37924&goto=80919#msg_80919) <> [Reply to Message](http://www.megalextoria.com/forum2/index.php?t=post&reply_to=80919)

Originally posted by: leo&#64uf-csv.UUCP (Leo Wilson [staff])

Message-ID: Date: Fri, 2-Nov-84 17:09:52 EST Article-I.D.: uf-csv.132 Posted: Fri Nov 2 17:09:52 1984 Date-Received: Mon, 5-Nov-84 21:02:33 EST Organization: Univ of Fla, Computer and Information Science Lines: 76

This line is intentionally less than witty.

I am posting this summary of responses to my inquiry about write protecting individual files because of the number of requests I got to forward the information. Jay at unm-la gave the useful information, which bit to flip. It works like a charm!

I have a friend with a copy of the Norton Utilities and used it just a few minutes ago to change the appropriate bit. I imagine there's a few hackers out there who'll actually use the DOS call, but I'm really a hardware type who prefers a UNIX environment (DOS means Disk Operating System, I think, but other than that I'm blissful...) to any other I've seen. You go ahead and hack, I'll just whittle a little for now.

--------------------------------------------------------------------------

Bit 0 of byte 11 of a disk directory entry marks (when set) a file as read only. You can find the directory entry and diddle this bit directly, or you can use DOS function call 0x43 (CHMOD), specifying the drive:path/file as an ascii string.

Or, if you want to buy a utility to do it for you, try "AKA Alias", available from The Programmer's Shop (800)421-8006. It includes "xdir" which gives you a directory listing showing the attributes of the files, and "chmod" which sets/resets any of the attributes. (Caveat: don't use AKA Alias for its advertised purpose -- it knows how to hang your system at the most precious moments).

From: akgua!mcnc!decvax!ucbvax!unmvax!unm-la!jay

\_\_\_\_\_\_\_\_\_\_ There is a utility to do that. Fortunately,

DOS 1.1 and above allow files to be marked as 'read-only'.

 - Lester Waters -

 WATERS%viking.DEC@DECWRL (CSNET)

 ...decvax!decwrl!dec-rhea!dec-viking!WATERS (UUCP)

1. To deal with write-protect/unprotect and other related things, you might like FilePaq, about \$30 + S & H and tax, from SDA Associates PO Box 36152 San Jose, CA 95158 (408)281-7747

2. The above disk also includes erase/delete utilities and an improved directory function. If in addition, you patch out the names `del' and `era(se)' from command.com and create batch files, you may solve your erasure problems.

Gene E. Bloch (...!nsc!voder!gino)

\_\_\_\_\_\_\_\_\_\_

 $\overline{\phantom{a}}$  , where  $\overline{\phantom{a}}$ 

 $\overline{\phantom{a}}$  , where  $\overline{\phantom{a}}$ 

The new IBM DOS 3.0 includes a program labeled ATTRIBUTE that can set and reset a file's attribute to read only.

DOS 3.0 is now available for list \$ 65.-.

There are similar utilities on RBBS systems that are in public domain and accessible if you have a modem and downloading capability.

John Gulbenkian Varian Walnut Creek CA

zehntel!varian!vaxwaller!jvg

There are several public domain programs floating around to do this, but I would recommend buying the Norton utilities. They are very useful.

You could also get DOS 3.0.

David DiGiacomo, BRAG Systems Inc., San Mateo CA (415) 342-3963 (...decvax!ucbvax!hplabs!bragvax!david) --

Disclaimer: The opinions expressed herein are solely those of the author.

Leo Wilson USPS: University of Florida akgua!uf-csv(!uf-csg)!leo 512 Weil Hall CSNET: leo@ufl Gainesville, FL 32611 AT&T: (904)392-2371

"There are two types of aircraft: Fighters and Targets."

Message-ID: Date: Tue, 6-Nov-84 12:08:00 EST Article-I.D.: opus.934 Posted: Tue Nov 6 12:08:00 1984 Date-Received: Thu, 8-Nov-84 19:24:05 EST References: Organization: NBI,Inc, Boulder CO Lines: 14

Fair warning about file protection: It doesn't always work. I seem to remember using the write protect bit PC DOS 2.0, and thought everything would be fine until someone walked up to the machine, edited the file and wrote it out just fine. Since this was part of a source control system, I wasn't very happy. I think it had something to do with programs that used DOS 1.1 style i/o. For some kind of compatibility reasons or something, they didn't look at the write protect bit.

Can anyone help clarify this stuff? I haven't used a pc in over a year, so sometimes it all seems a little fuzzy. --

Scott Wiesner {allegra, ucbvax, cornell}!nbires!scott

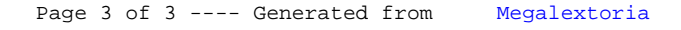